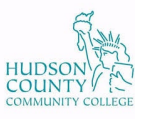

# **GIS 104: Introduction to Geographic Information**

Syllabus and Course Outline

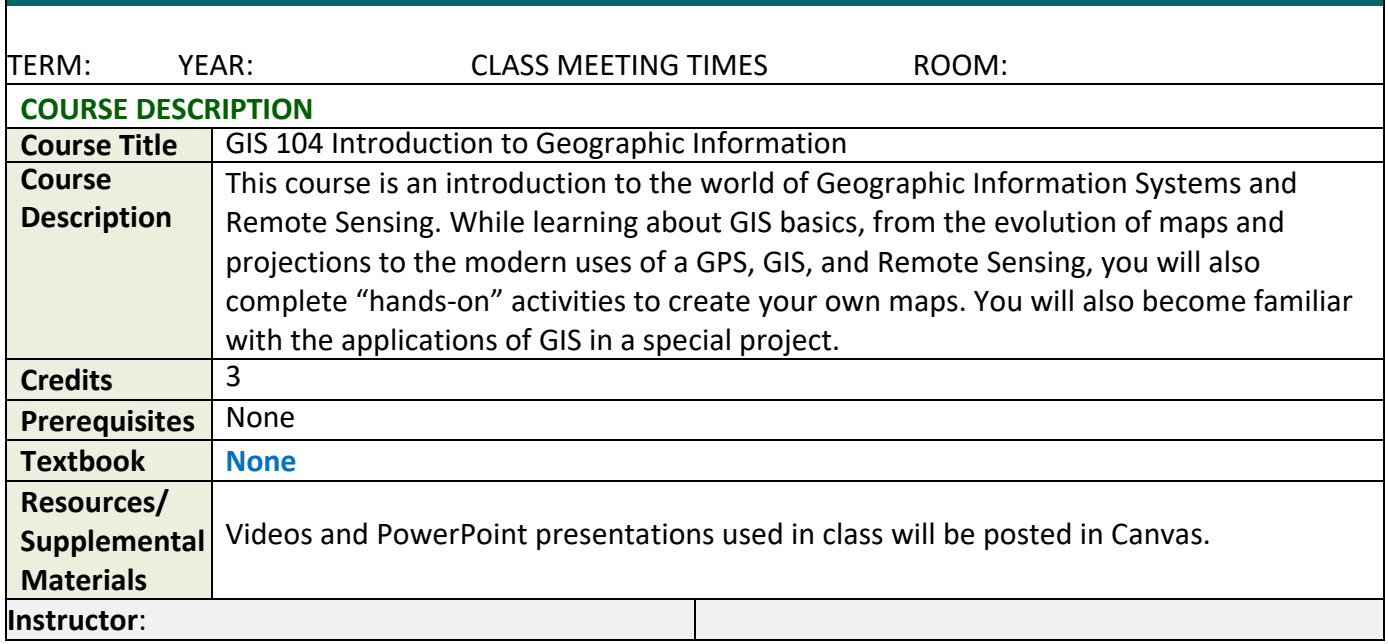

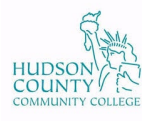

# **COURSE UNIT DETAILS**

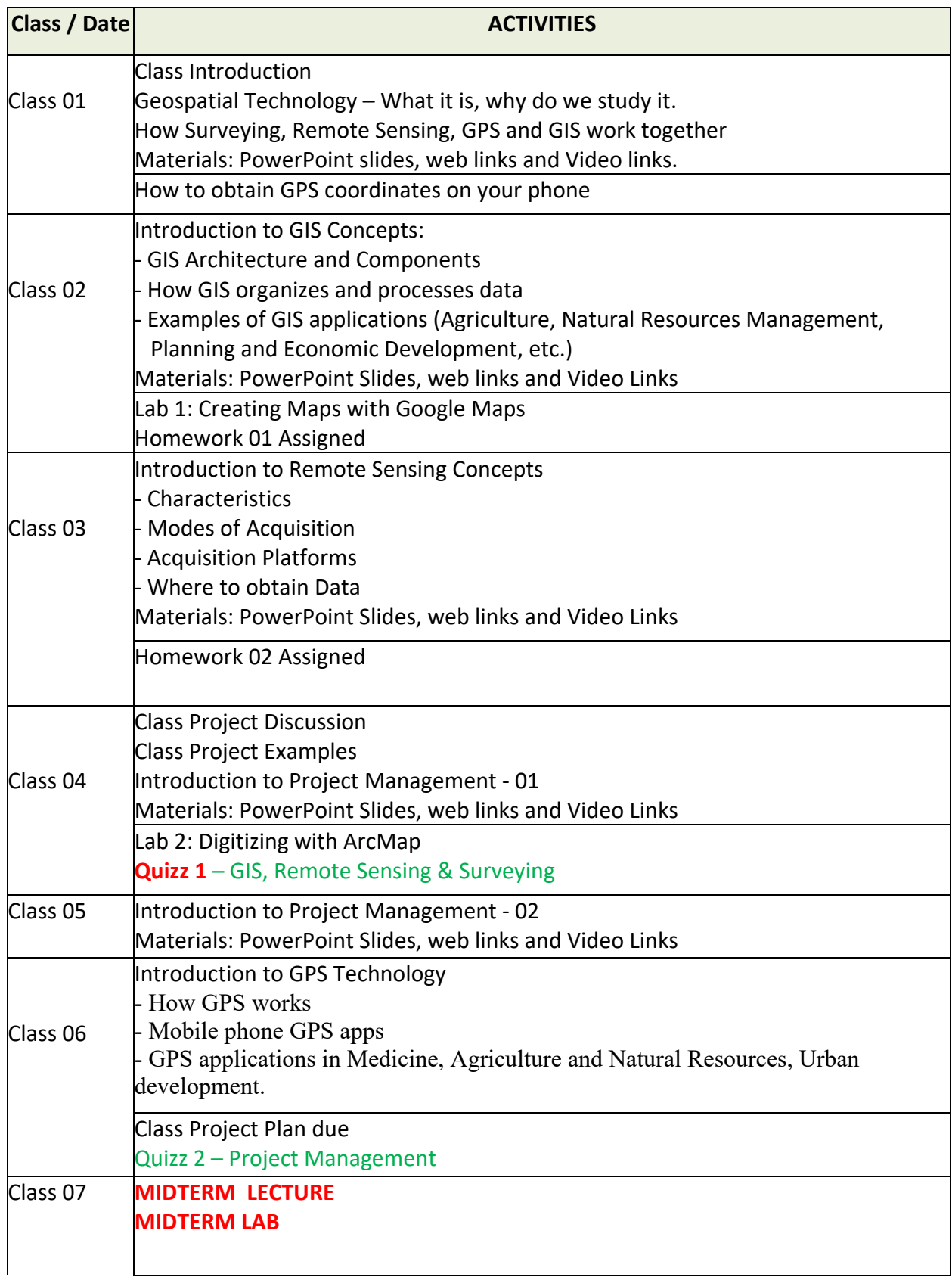

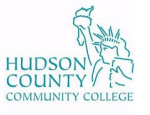

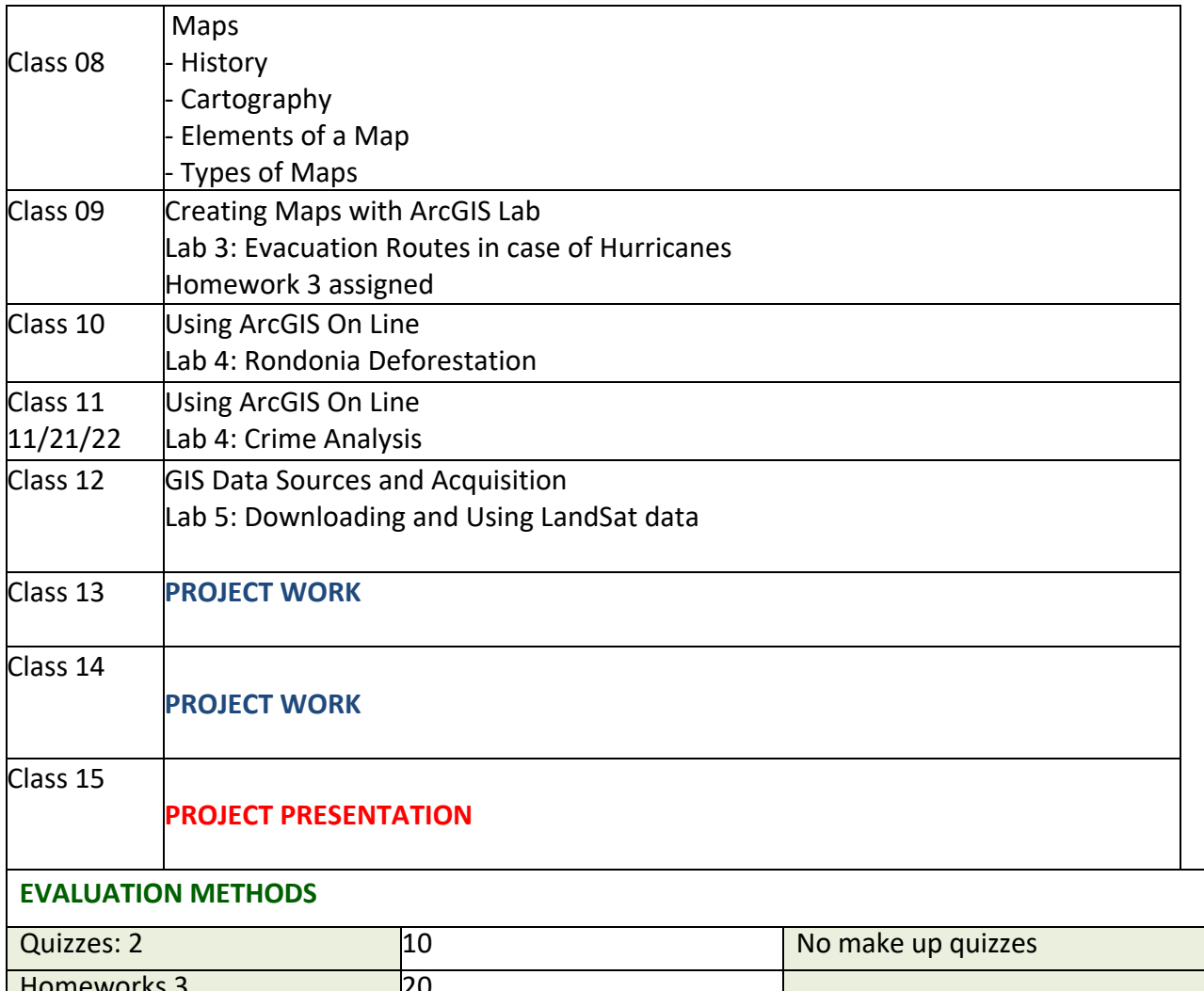

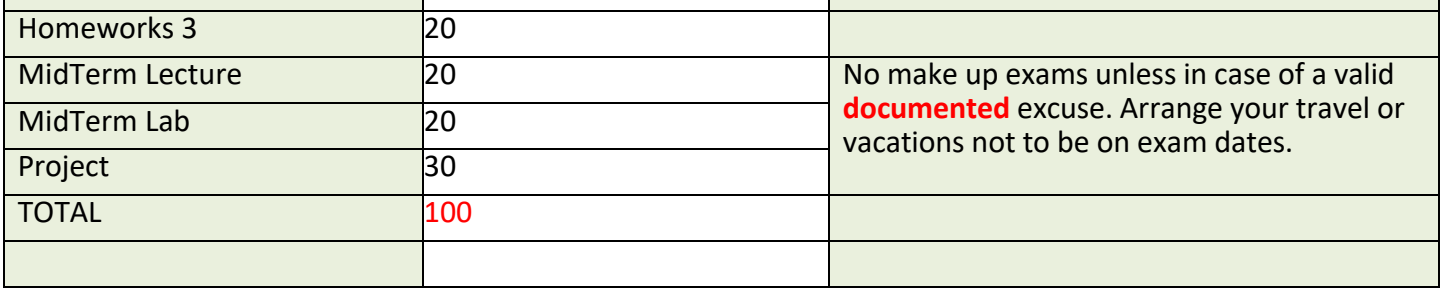

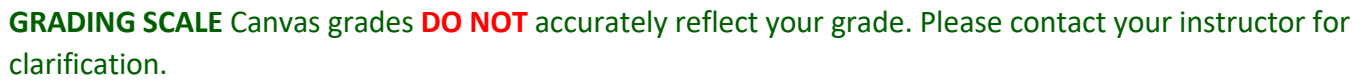

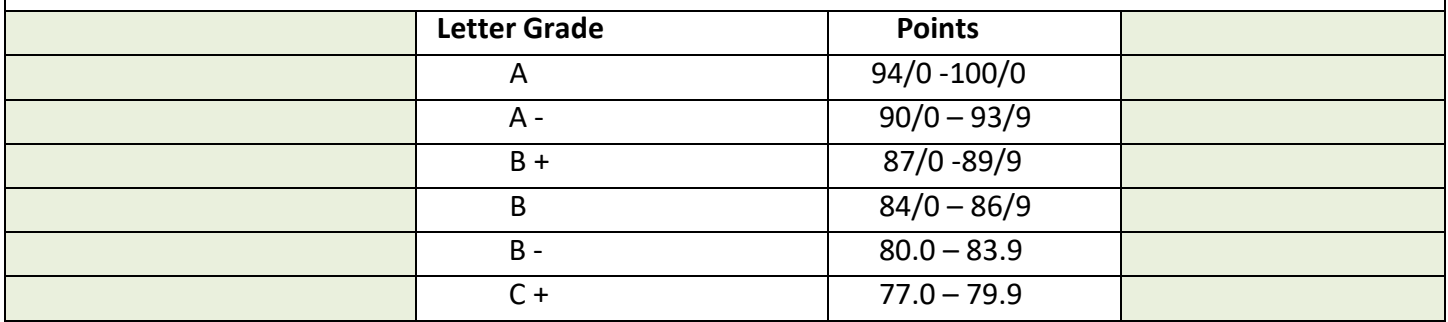

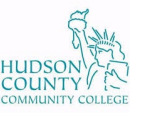

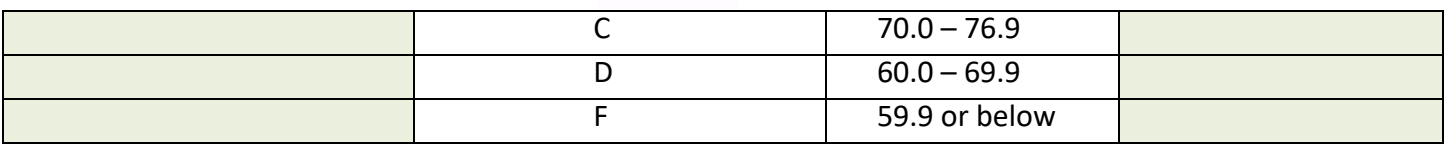

#### **ACADEMIC INTEGRITY**

Academic integrity is central to the pursuit of education. For students at HCCC, this means maintaining the highest ethical standards in completing their academic work. In doing so, students *earn* college credits by their honest efforts. When they are awarded a certificate or degree, they have attained a goal representing genuine achievement and can reflect with pride on their accomplishment. This is what gives college education its essential value.

Violations of the principle of academic integrity include:

- Cheating on exams.
- Reporting false research data or experimental results.
- Allowing other students to copy one's work to submit to instructors.
- Communicating the contents of an exam to other students who will be taking the same test. Submitting the same project in more than one course, without discussing this first with instructors. Submitting *plagiarized* work. *Plagiarism* is the use of another writer's words or ideas without properly crediting that person. This unacknowledged use may be from published books or articles, the Internet, or another student's work.

When students act dishonestly in meeting their course requirements, they lower the value of **Diversity, Equity, and Inclusion Statement**

Hudson County Community College (HCCC) fosters a welcoming environment that celebrates and encourages culturally responsive curricula, respects diverse viewpoints, and values discussions without censure or hostility. Our classrooms are strengthened by embracing all student voices and identities. The President's Advisory Council on Diversity, Equity, and Inclusion (PACDEI) encourages students to review DEI resources and initiatives at the following link:

<https://myhudson.hccc.edu/teamsites/Pages/pacdei.aspx>

**Recording Policy**

Hudson County Community College prohibits the audio-visual recording, transmission, and distribution of classroom sessions. Classes may only be recorded with the advance written permission of the instructor. The complete classroom recording policy is listed in the student handbook.

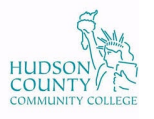

# **STUDENT WORK POLICIES**

# **1. Late Assignments**

Assignments are late if they are not posted by 11:59 p.m. E.S.T. on the day they are due. The MindTap platform will not accept late assignments. Technological issues are not considered valid grounds for late assignment submission. In the event of a Canvas outage, students should submit assignments when systems are restored. Unless an Incomplete grade has been granted, assignments submitted after the last day of course will not be accepted.

# 2. **Temporary Loss of Internet Access**

If a student's computer is not functioning properly or if there is loss of Internet for a period, it is the student's responsibility to contact their Faculty Members an inform them of the situation.

hi h i lid f b i lid f b i d a i d a i d a i d a i d a i d a i d a i d a i d a i d a i d a i d a i d a i d a i<br>A i sde a i d a i d a i d a i d a i d a i d a i d a i d a i d a i d a i d a i d a i d a i d a i d a i d a i d

#### **HCCC Helps**

HCCC is committed to supporting students who face non-academic barriers to success. If you are experiencing challenges outside of the classroom that are impacting your academic performance, please visit the [Hudson Helps](https://myhudson.hccc.edu/hudson-helps) portal page to access additional student supports and resources.

#### **ACCESSIBILITY SERVICES**

Hudson County Community College is committed to the creation of an inclusive and safe learning environment for all students. The Office of Accessibility Services is responsible for determining reasonable accommodations for students who encounter barriers due to disability (conditions can include but are not limited to: mental health, attention-related, learning, cognitive/developmental, vision, hearing, physical or health impacts). When the student completes the request process and reasonable accommodations are determined to be necessary and appropriate, an Accommodation Letter (Letter) will be provided. The student must provide the Letter to each course instructor. This should be done as early in the semester as possible as accommodations are not retroactive.

You can contact Accessibility Services by phone at 201-360-4157, by email at as@hccc.edu; visit their website at<https://www.hccc.edu/student-success/personal-support/accessibility-services.html> or visit them at 71 Sip Avenue, L010/L011, Jersey City, NJ and all information provided will be kept confidential.

**DATES/TIMES CAN BE CHANGED AT THE INSTRUCTOR'S DISCRETION**